# **October 2012**

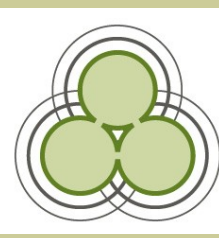

#### **From The Manager's Desk**

*An update from APNK Manager Chris McClement*

I am writing this from Westport, where we are bringing the Buller District Libraries into the Kōtui fold. Buller District is our 12th member in Kōtui. Just last week we celebrated the first birthday of our 1st member library (Marlborough District).

It has been an amazing journey to get to this point and we know that subsequent years will be just as amazing, thanks to the tireless efforts of the Kotui project team - John Truesdale, Susanna La Rue and Jo Smith - as well as those of the APNK team supporting Kōtui.

While Kōtui was celebrating 1 year "live", the other annual event that we all enjoyed recently was LIANZA Conference 2012.

This was my second conference, and what a marked contrast from last year! Last year the theme seemed to be "sack-cloth and ashes" as libraries around the world faced cuts, reductions in service and closures.

Although the economic environment hasn't changed that much, the spirit at Conference 2012 was completely different.

Instead of giving in to despair, librarians around the world are finding smart ways to do more with what they have been given, and are producing stunning results - results which lead the powers-that-be to realise that every dollar invested in a library delivers massive returns to their communities and organisations.

This message meant a lot to me since Kōtui is really all about getting that "more bang for your buck." Joining a library consortium means that you maintain your autonomy as a library in your community, but don't have to worry about the library systems that keep things ticking.

Sharing the services that the APNK team delivers through Kōtui has proven to be the key to "doing more with less" for 12 (and soon 13) libraries around New Zealand.

On another note, Western Bay of Plenty is joining APNK in October and I would like to welcome them into the fold. We have seen the difference that APNK can make in communities and its exciting that WBOP will now be a part of our amazing journey through New Zealand.

### **Poll—Wifi Hours**

aotearoa

people's<br>network

kaharoa

APNK currently provides wifi during library opening hours but we're keen to hear whether library staff and customers think that's the best option.

Should it be on all the time, or during helpdesk hours?

Tell us what think at our online poll - When should APNK wifi be available? http**://**[bit.ly/wifipoll](http://bit.ly/wifipoll)

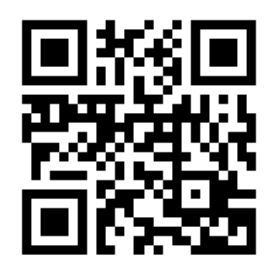

*Above–Got a smartphone? Use a QR code reading app to scan your way to the online poll.*

#### **Full steam ahead to Western Bay of Plenty**

In less than a fortnight we'll be welcoming the latest addition to the APNK family when Keiran travels to Western Bay of Plenty libraries, Te Puke, Waihi Beach, Omokoroa, and Katikati.

Their PCs, monitors, printers and wifi gear have already made the journey and now it's just a matter of installing them. *being collected for delivery in*  The first library should be online on 17 October.

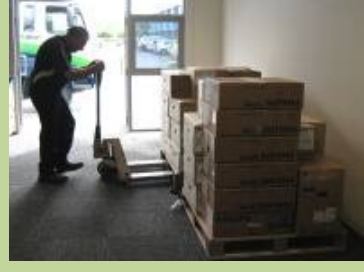

*Above–Western Bay of Plenty's APNK equipment time for installation later this month.*

#### **Happy APNK Birthday!**

This month Marlborough and Tasman District Libraries celebrate four years of APNK.

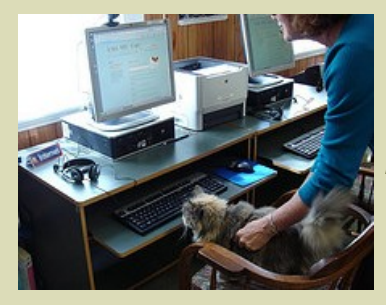

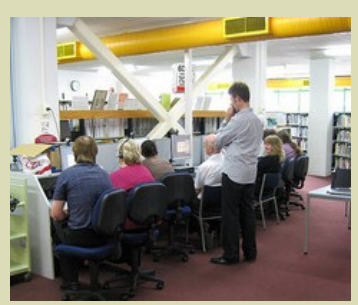

*4 years ago the staff of Blenheim Library (above) and the cat of Murchison Library (left) were introduced to the APNK.*

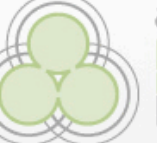

#### aotearoa people's hetwork

kaharoa

# **Community of Practice**

**If you work in a People's Network partner institution and would like to join this forum for sharing ideas, successes, questions, tips and news then please send an email to peoples.network@dia.govt.nz with the subject line: 'Join CoP'.**

#### **Kōtui celebrates its first birthday**

It's hard to believe it's been a whole year since the first Kōtui library went live but the staff at Marlborough District Libraries had a cake to celebrate this milestone, so it *must* be true.

But as usual there's no rest for the wicked and less than a week into Kōtui's second year the team were on site at Westport for the Buller Distrct Libraries go-live. There's more in store this month with 2012's final

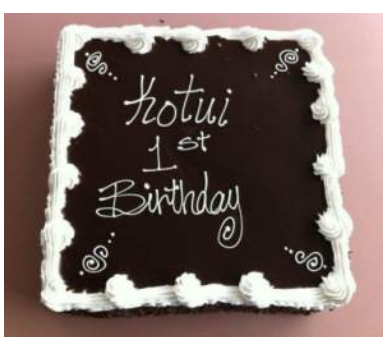

*Above—Staff at Malborough District Libraries celebrated their first Kōtui anniversary in style. With cake.*

Kōtui go-live in Thames-Coromandel District on 18 October.

#### **Caring for your LCD monitor**

All APNK PCs come with LCD monitors and while they are lighter and less bulky than the glass CRT monitors of old, they're also a bit more delicate.

They need tender loving care when it comes to cleaning them or bad things can happen (see photo below).

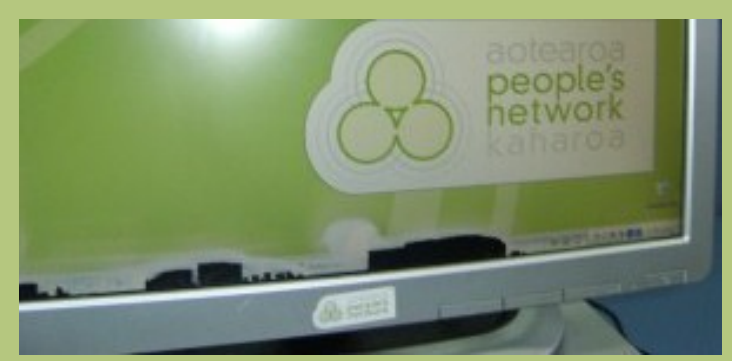

The important things to remember when cleaning an LCD screen are:

- Use a really soft cloth, a lens cleaning cloth is ideal. Paper towels and tissues are too rough and can cause scratches.
- Use only water or a cleaning product specifically made for LCD screens (if it doesn't mention "LCD" on the bottle, don't use it). The harsh chemicals in other kinds of cleaning products can cause damage.
- Do not spray any liquid onto the screen. It may pool at the bottom of the screen and cause damage that kills pixels. Spray or moisten your cloth, not the screen.
- Use a light touch. Applying too much pressure to an LCD screen can result in permanent discolouration.

Follow these rules and your screen will last a long time and stay crisp and clear.

#### **Recent customer feedback**

## edward | 20th September 2012

*"Fantastic service at the Gisborne Library, they hav helped me to gain employment. I do not have access to the interent at home, but here they helped me connect to the net, find a template for a CV and then print it off. THANKS for helping me to get a job!!!"* 

christine | Auckland Northwest | 2nd October 2012 *"great service, as not everyone can afford or have internet at home, especially if only using it every so often, good to see our rates, and taxes are going to something useful for a miracle of a change!"* 

#### **APNK's Next Top Model**

When we needed models for Kōtui promotional material to take to LIANZA conference... nobody wanted to do it.

But Anne wouldn't take no for an answer which is why you may have seen Glen, Moata, Chris and Anne herself on brochures and display material at LIANZA. The top model? Definitely Anne's little daughter.

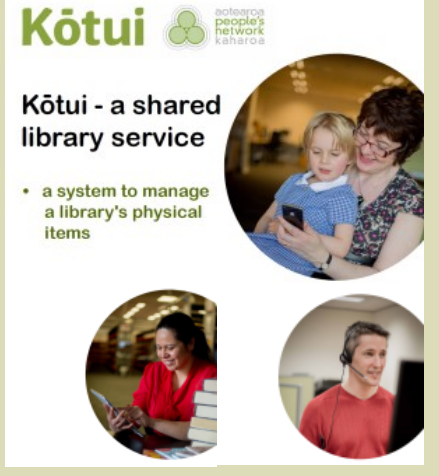

#### **Unidentified Wifi Objects**

We've been rolling out some new equipment to libraries in the last few weeks and you might be forgiven for assuming that we mean "roll" in the literal sense.

These new UFO-looking WAPs (Wireless Access Points) look a bit different from the boxes with aerials that we've had previously but they work a treat (must be all that advanced alien technology).

We've done a handful of libraries so far but expect to see wifi-ing saucers at more libraries in the near future.

*Right—A fleet of new WAPs ready for library deployment.*

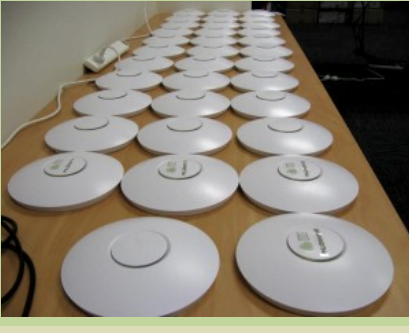

#### **New on our blog**

We blogged about the free wifi options around NZ that aren't libraries. There are heaps!

<http://www.aotearoapeoplesnetwork.org/content/wheres-wifi>

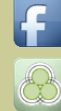

[www.facebook.com/peoplesnetwork](http://www.facebook.com/peoplesnetwork)

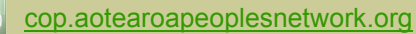

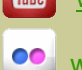

[www.youtube.com/peoplesnetwork](http://www.youtube.com/peoplesnetwork)

[www.flickr.com/apnk](http://www.flickr.com/apnk)

**Contact us: peoples.network@dia.govt.nz PO Box 1380, Christchurch** 

[twitter.com/peepsnetwork](http://twitter.com/peepsnetwork)